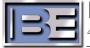

**Technical Bulletin** 

December 21, 2018

#### BROADCAST **ELECTRONICS TECHNICAL SERVICES**

Recipients of this Technical Update receive notices from BE Technical Services on product updates and other information for users of BE equipment.

**BE SUPPORT** AudioVAULT/Digital **Studio Products** Tel: 217.224.4700 service@bdcast.com

# theradioexpe

## **TRE Jump2Go/Quu Interactive**

## **TagStation Replacement**

On December 21 2018, Broadcast Electronics releases a new version of TRE that provides a TagStation replacement solution, TRE version 2.9 Build 123 RC 15.

Existing TRE customers who were previously using the TagStation/NextRadio solution, Broadcast Electronics has worked out a replacement option for the Album Art lookup in conjunction Jump2Go/Quu Interactive. This is considered a partial solution because, while the album art functionality will be available, the Spot/NTR solution is not available, nor does it feed the NextRadio app

The software update is available, for registered users, from Broadcast Electronics Technical Services website in the Registered User Section

### Requirments

1. Contract with Jump2Go. www.jump2go.com 2.

TRE version 2.9 Build 123 RC 15

Please contact the Studio Technical Services department by phone at 217.224.4700 or e-mail service@bdcast.com if assistance is required.

Thank you for choosing Broadcast Electronics! www.bdcast.com

Broadcast Electronics Legal notices